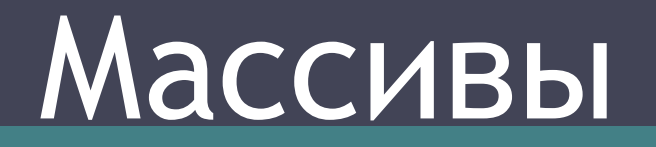

### *Определение массива*

### *Массив* – совокупность однотипных данных. **Массивы**

*Числовые: Символьные:* 1,4,0,-5,8,-1 дом, сом, ком

## *Характеристики массива*

Имя Размерность Размер

## *Имя массива*

*- это набор букв латинского алфавита*. Например: A, L, D, F, RT, NQ, MAR

Так же, может быть сочетание букв и цифр, например, А1, М23, ВР4

## *Размерность массива*

По размерности массивы различаются на *одномерные, двумерные и многомерные*

•Одномерные массивы представляют собой линейку или столбец символов

**15 0 25 17 -6 -12**

•Двумерные массивы представляют собой таблицу

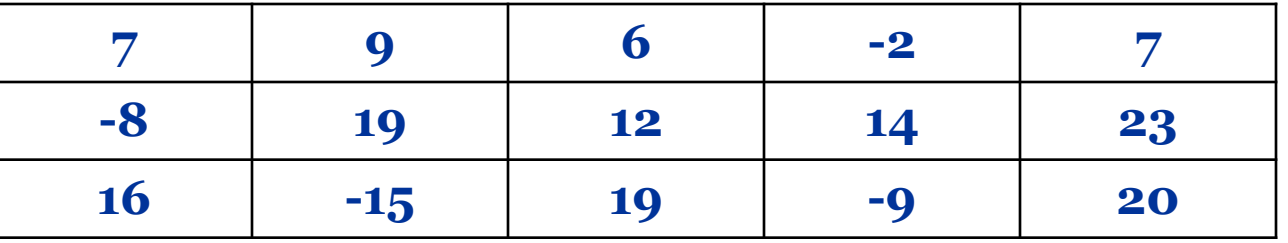

•Многомерные (трехмерные) массивы представляют собой набор таблиц

## *Размер массива*

*- определяет количество элементов в массиве.*

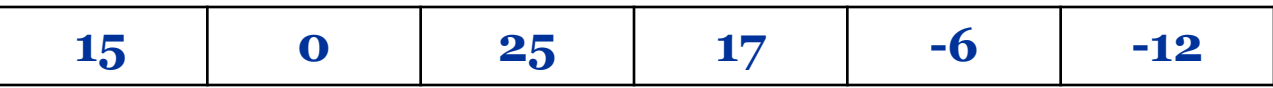

А [1..6] – массив А содержит 6 элементов: номер первого элемента  $-1$ ; номер последнего элемента – 6 B [1..2, 1..6] – массив B содержит 12 элементов: 1..2 номера строк

1..6 номера столбцов

## *Элемент массива*

*имеет свое имя и значение*.

**Имя** элемента массива состоит из имени массива и номера этого элемента в данном массиве.

**Значение** элемента – это число, записанное в ячейку массива.

А:  $A(1) = 8$   $A(1) -$ имя элемента 8 – значение элемента  $A(2) = 12$  $A(3) = 0$ Определите имя и значение 4-го и 5-го элементов 8 | 12 | 0 | -4 | 3

## *Объявление массива*

Прежде чем начать формирование массива в памяти необходимо описать этот массив в разделе описания переменных (var), либо в разделе описания констант (const), т.е. задать количество элементов массива и его имя. Это позволяет сделать оператор **Array**

Формат объявления массива

- A: array [1..5] of integer
- где А имя создаваемого массива,
	- 5 размер массива

integer – тип элементов массива

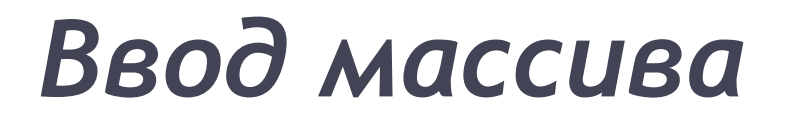

может осуществляться только в цикле:

✔ Случайным образом ✔ С клавиатуры ✔ Формулой

## *Ввод массива при помощи формулы*

Сформировать массив В [1..7], если каждый элемент массива равен квадрату его номера.

**1 4 9 16 25 36 49**

Program Massiv; Uses Crt; const N=7; type Mas=array[1..n] of integer; var B: Mas; i: integer; begin for i:=1 to n do begin B[i]:=i\*i; write (B[i]:4) end; readln end.

# *Задание*

Определить имеется ли в массиве из 15 целых чисел в диапазоне от -4 да 40 заданный элемент. РЕШЕНИЕ

Задача сводится к сравнению каждого элемента массива с введенным пользователем числом. Условные обозначения:

g – запрашиваемое у пользователя число (целый тип)

n – число элементов в массиве

m – массив, содержащий целые числа в диапазоне от a до b

# *Задание*

Теперь усложним задачу:

Упорядочить элементы этого массива по возрастанию. •Эту задачу проще всего решить если сравнивать два соседних элемента и при необходимости менять их местами. За один проход будет найден наибольший элемент, и он будет стоять на своем месте. Число проходов будет меньше на единицу чем длина массива. •А число сравнений будет равно разнице между длиной массива и количеством уже упорядоченных элементов. Для перестановки используем ещё одну переменную как буфер обмена. Данный способ сортировки называется «метод пузырька».

program element;

```
const n = 15; a = -4; b = 40;
```
var i, j,r: integer; m: array [1..n] of integer;

Begin

```
for i:=1 to n do m[i]:= random(b – a) + a;
```
for i:=1 to  $n-1$  do

```
for j:=1 to n-i do
```

```
if m[j] > m[j+1] then
```

```
 begin
```

```
r:=m[j];m[i]:=m[i+1];
```

```
m[i+1]:=r
```

```
 end;
```

```
for i:=1 to n do write(m[i]);
readln;
```

```
end.
```
# *Домашнее задание*

Вычислить среднее арифметическое элементов массива.

#### Доклады: Сортировка выбором.

 Сортировка вставками. http://learningapps.org/556880 (прислать

скриншот)